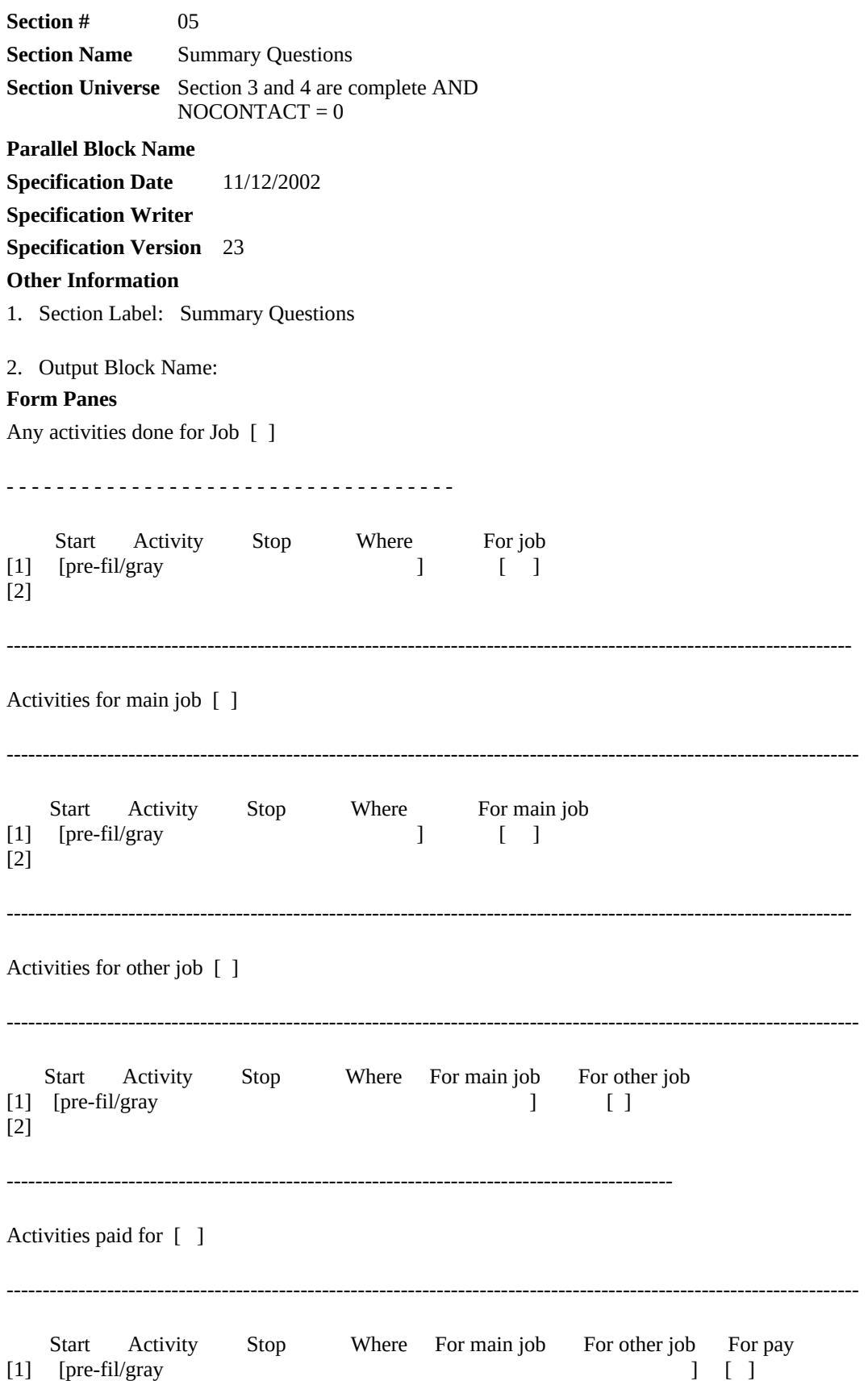

---------------------------------------------------------------------- Child Care Introduction [ ] First child awake [ ] Time child awake [ ] Last child to bed [ ] Time to bed [ ] - - - - - - - - - - - - - - - - - - - - - - - - - - - - Start | Activity | Duration | Who | Own/HHcc [1] [ Prefill/Gray ] [ ] [2] . . . . - - - - - - - - - - - - - - - - - - - - - - - - - - - - - - - - - - - - No Activites selected [ ] Non-HH children in care [ ] - - - - - - - - - - - - - - - - - - - - - - - - - - - - - - - - - - - - Start | Activity | Duration | Who | Own/HHcc | Own/nonHHcc [1] [ Prefill/Gray ] [ ]

[2]

[2]

. . . . - - - - - - - - - - - - - - - - - - - - - - - - - - - - - - - - - - - - Other children in care [ ] - - - - - - - - - - - - - - - - - - - - - - - - - - - - - - - - - - - - Start | Activity | Duration | Who | Own/HHcc | Own/nonHHcc | Other CC [1] [ Prefill/Gray ] [ ] [2] . . . . - - - - - - - - - - - - - - - - - - - - - - - - - - - - - - - - - - - - Children related [ ] - - - - - - - - - - - - - - - - - - - - - - - - - - - - - - - - - - - - V1 [ ] V2 [ ] - - - - - - - - - - - - - - - - - - - - - - - - - - - - - - - - - - - - Start | Activity | Duration | Who | Own/HHcc | Own/nonHHcc [1] [ Prefill/Gray ] [ ] [2] .. .. ---------------------------------------------------------------------- Travel Introduction [ ] # Time Away [ ] ---------------------------------------------------------------------------------------------------- Trip# | Main purpose | Main Specify | Other purpose | Other Specify | # nights main purpose | # nights other purpose [pre-fill] [ ] [ ] [ ] [ ] [ ] [ ]

**Universe** (MJ ne 1) AND (QUEST = 25)

### **>Question Text**

We are interested in measuring the amount of time people spend working both inside and outside their usual workplace. You said that you were working from \*READ TIMES BELOW. Were there any [Fill: other] activities that were done as part of your job [Fill: or business]? Please do not include getting ready for work or commuting.

\* Times: [Fill: ] until [Fill: ]

\* Enter "1" for activities done for job.

- \* Enter "97" for None/no more work activities.
- \* Use up/down arrow keys to move to the correct row.

1. Select 97. None/no more work activities.

### **>Spanish Translation**

Estamos interesados en medir la cantidad de tiempo que la gente pasa trabajando tanto en su lugar habitual de trabajo como fuera de él.

Usted dijo que estuvo trabajando desde \* READ TIMES BELOW.

¿Hubo alguna [otra] actividad hecha como parte de su trabajo [fill: o negocio]?

Por favor no incluya las actividades para prepararse para ir a trabajar ni el ir o venir del trabajo.

### **>Variable Name** PW1 **Description** For job

### **>Value/Skip Instructions**

 $\leq$ 1, D, R, blank $>$  [next line of grid] [If no more entries goto PW2]  $\langle 97 \rangle$  [Go to PW2]

# **>Fill Instructions**

1. If RESPLINE= BUSL or BUSOT or (BUS=1 and RELFLG (RESPINE) not = 1) then fill "or business".

2. If precode 4 is used then fill time for start of activity. If precode 4 is used then fill time for stop of activity. For example: Respondent said they worked at their main job, (the interview used precode 4) from 8:00 untill 12:30 then display;

\*Times: 8:00 AM until 12:30 PM

3. If precode 4 is used in the diary then fill "other".

### **>Spanish Fill Instructions**

1. If respondent entered precode 4 then in Diary then fill "otra".'

2. If RESPLINE = BUSL or BUSOT or  $(BUS = 1$  and RELFLG (RESPINE) not =1) then fill "o negocio".

### **>Special Instructions**

1. Prefill and gray the start, activity, stop, and where columns. (Prefill the data from the core diary)

2. If 97 entered then skip to PW2.

- 3. Autofill PW1=1 for all activities where precode 4 was used in the diary.
- 4. If F1 is selected display text from H\_PURPOSE17

**Universe**  $(MJ = 1 \text{ (from Section 3)})$ 

### **>Question Text**

We are interested in measuring the amount of time people spend working both inside and outside their usual workplace. You said that you were were working for your MAIN job from \*READ TIMES BELOW. Were there any [Fill: other] activities that were done as part of your MAIN job [Fill:or business]? Please do not include getting ready for work or commuting.

\* Times: [Fill: ] until [Fill: ]

- \* Enter "1" for activities done for main job.
- \* Enter "97" for None/no more work activities.
- \* Use up/down arrow keys to move to the correct row.

1. Select

97. None/no more work activities.

### **>Spanish Translation**

Estamos interesados en medir la cantidad de tiempo que la gente pasa trabajando tanto en su lugar habitual de trabajo como fuera de él.

Usted dijo que estuvo trabajando desde \* READ TIMES BELOW.

¿Hubo alguna [otra] actividad hecha como parte de su trabajo [fill: o negocio]?

Por favor no incluya las actividades para prepararse para ir a trabajar ni el ir o venir del trabajo.

### **>Variable Name** PWMJ1 **Description** For main job

### **>Value/Skip Instructions**

 $\leq$ 1, D, R, blank $>$  [next line of grid] [if no more entries goto PWOJ1] <97> [goto PWOJ1]

# **>Fill Instructions**

1. If RESPLINE = BUSL or BUSOT or (BUS= 1 and RELFLG (RESPLINE) not = 1) then fill "or business."

2. If precode 4 is used then fill time for start of activity. If precode 4 is used then fill time for stop of activity. For example: Respondent said they worked at their main job, (the interview used precode 4) from 8:00 untill 12:30 then display;

\*Times: 8:00 AM until 12:30 PM

### **>Spanish Fill Instructions**

1. If RESPLINE = BUSL or BUSOT or (BUS = 1 and RELFLG (RESPLINE) not = 1) then fill "o negocio."

### **>Special Instructions**

1. Prefill and gray the start, activity, stop, and where columns. (Prefill the data from the core diary)

2. If 97 entered then skip to PWOJ1.

3. Autofill PWMJ1=1 for all activities where precode 4 was used in the diary.

# **Universe**  $(MJ = 1)$

# **>Question Text**

[Fill: You said that you were working for your OTHER job from \* READ TIMES BELOW.] Were any of the [Fill: other] activities you mentioned done as part of your OTHER job [Fill: or business]?

\* Times: [Fill: ] until [Fill: ]

- \* Enter "1" for activities done for other job.
- \* Enter "97" for None/no more work activities.
- \* Use up/down arrow keys to move to the correct row.

1. Select

97. None/no more work activities.

# **>Spanish Translation**

¿Alguna de las actividades que mencionó las hizo como parte de su OTRO trabajo [Fill: o negocio]?

¿Cuáles?

- \* Enter "1" for activities done for other job.
- \* Enter "97" for None/no more work activities.
- \* Use up/down arrow keys to move to the correct row.
- 1. Escoja
- 97. Ninguna/no hubo más actividades de trabajo

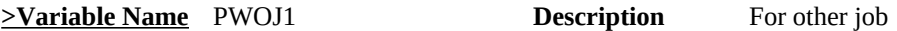

# **>Value/Skip Instructions**

 $\leq$ 1, D, R, blank $>$  [next line of grid] [If no more entries goto PW2]  $\langle 97 \rangle$  [goto PW2]

### **>Fill Instructions**

1. If precode 5 was used in the diary then fill, "You said that you were working for your OTHER job from \*READ TIMES BELOW."

2. If RESPLINE = BUSL or BUSOT or (BUS = 1 and RELFLG (RESPLINE) not = 1) then fill "or business".

3. If precode 5 is used then fill time for start of activity. If precode 5 is used then fill time for stop of activity. For example: Respondent said they worked at their other job, (the interview used precode 5) from 8:00 untill 12:30 then display;

\*Times: 8:00 AM until 12:30 PM

4. If precode 4 or 5 is used in the diary then fill, "other".

### **>Spanish Fill Instructions**

# **>Special Instructions**

1. Prefill and gray the start, activity, stop, and where columns. (Prefill the data from the core diary)

2. Populate the PWOJ1 Show column with the data collected from the PWMJ1 and grey the entries from PWMJ1.

- 3. If 97 entered then skip to PW2.
- 4. Autofill PWOJ1=1 for all activities where precode 5 was used in the diary. 1.
- 5. If RESPLINE = BUSL or BUSOT or (BUS = 1 and RELFLG (RESPLINE) not = 1) then fill "or negocio".

# **Universe** All

# **>Question Text**

[Fill: Sometimes people do things that bring in money like selling crafts or babysitting.] [Fill: You told me about the activities that were done as part of your job(s).] Were there any [Fill: other] activities [Fill: that you did yesterday] that you were paid for or will be paid for? [Fill: Please do not include paid breaks at work or paid time off.]

\* Read if necessary: This could include things like selling crafts or babysitting.

\* IF YES - Ask:

Which ones?

- \* Enter "1" for activities done for pay.
- \* Enter "97" for None/no more paid activities.
- \* Use up/down arrow keys to move to the correct row.

1. Select

97. None/no more paid activites.

# **>Spanish Translation**

[Fill: A veces las personas hacen cosas que les dan ingresos como vender artesanías o manualidades, o cuidar niños. [Fill: Usted mencionó las actividades que hizo como parte de su(s) trabajo(s).] ¿Hubo alguna [fill: otra] actividad [Fill: que usted hizo ayer] por la cual le pagaron o le van a pagar? [Fill: Por favor no incluya descansos pagados en el trabajo o tiempo sin trabajar por el cual le pagaron.]

- 1. Sí
- 2. No
- \* IF YES Ask:

¿Cuáles?

- \* Enter "1" for activities done for pay.
	- \* Enter "97" for None/no more paid activities.
	- \* Use up/down arrow keys to move to the correct row.
	- 1. Escoja
	- 97. Ninguna/no hubo más actividades pagadas

 $\frac{1}{2}$ **Variable Name** PW2 **Description** For pay

# **>Value/Skip Instructions**

<1, D, R, blank> [next line of grid] [If last line of grid, goto CC\_LEAD] <97> [goto CC\_LEAD]

# **>Fill Instructions**

1. If "1" entered in PW1, PWMJ1 or PWOJ1 then fill "You told me abou the activities that were done as part of your job(s)."

#### **>Spanish Fill Instructions**

1. If "1" entered in PW1, PWMJ1 or PWOJ1 then fill " Usted mencionó las actividades que hizo como parte de su(s) trabajo(s)."

2. If "1" entered in PW1, PWMJ1 or PWOJ1 then fill " otra".

3. If "1" entered in PW1, PWMJ1, or PWOJ1 then fill " Por favor no incluya descansos pagados en el trabajo

o tiempo sin trabajar por el cual le pagaron."

4. If no entry in HRUSL1 then fill " A veces las personas hacen cosas que les dan ingresos como vender artesanías o manualidades, o cuidar niños.".

5. If no entery in HRUSL1 then fill " que usted hizo ayer".

### **>Special Instructions**

1. Prefill and gray the start, activity, stop, and where columns. (Prefill the data from the core diary)

2. Populate the PW2 Show column with the data collected from the PW1, PWMJ1 and PWOJ1 column in the previous tables and grey the entries from PW1, PWMJ1, and PWOJ1.

3. If 97 entered then skip to CC\_LEAD.

4. If F1 is selected display text from H\_PURPOSE17

5. If "1" entered in PW1, PWMJ1 or PWOJ1 then fill "other".

6. If "1" entered in PW1, PWMJ1, or PWOJ1 then fill "Please do not include paid breaks at work or paid time off."

7. If "1" is entered in PW1, PWMJ1, or PWOJ1 and 97 is enterd on the first line of PW1, PWMJ1 or PWOJ1 then keep the fills 1, 2, and 3.

8. If no entry in HRUSL1 then fill "Sometimes people do things that bring in money like selling crafts or babysitting."

9. If no entery in HRUSL1 then fill "that you did yesterday".

**Universe** All

### **>Question Text**

Now I'd like to talk with you [Fill: in a little more detail] about childcare. [Fill: People often spend time with friends', neighbors' or relatives' children.]

1. Enter 1 to Continue

### **>Spanish Translation**

Ahora quisiera hablar con usted [Fill: en más detalle] sobre el cuidado de niños. [Fill: A menudo la gente pasa tiempo con los niños de sus amigos, vecinos o parientes.]

1. Enter 1 to Continue

**>Variable Name** CC\_LEAD **Description** Child Care Introduction

### **>Value/Skip Instructions**

 $\leq 1$  [If no own household children under 13 (HHMEM = 1 and there is at least 1 own nonhousehold child  $AGE < 13$  and (HHMEM = 1 and RRP neq 20, 21, 22 or 40) then goto  $CC5B$ ]

[If no household children under 13 ( $HHMEM = 1$ ) and there is at least 1 nonhousehold child < 13 and ( $HHMEM = 4$  and  $RRP = 40$ ) then goto  $CC6$ ]

[If no one on household roster has an age < 13 then goto CC8]

### **>Fill Instructions**

1. If the household roster includes children under 13 years of age (HHMEM =1 AND AGE < 13) OR (HHMEM = 1 AND (BIRTHY and AGE neq DK, RF) then fill, "in a little more detail".

2. If the household does not include children under 18 years of age (all HHMEM = 1 and AGE > 18) OR (HHMEM = 4 AND RRP = 40 AND AGE > 18) then fill, "People often spend time with friends'. Neighbors' or relatives' children."

### **>Spanish Fill Instructions**

1. If the household roster includes children under 13 years of age (HHMEM =1 AND AGE < 13) OR (HHMEM =  $4$  AND RRP =  $40$  AND AGE <  $13$  AND reported in WHO) AND (BIRTHY and AGE neq DK, RF) then fill, " en más detalle."

2. If the household does not include children under 18 years of age (all HHMEM = 1 and AGE  $>$  18) OR (HHMEM = 4 AND RRP = 40 AND AGE > 18) then fill, " A menudo la gente pasa tiempo con los niños

#### de

sus amigos, vecinos o parientes."

# **>Special Instructions**

**Universe** At least 2 children meet the following criteria: (HHMEM =1 AND AGE < 13) OR (HHMEM = 1 AND (BIRTHY and AGE neq DK, RF))

# **>Question Text**

I'd like you to think back over the day yesterday. Which child got up first yesterday?

- \* Read names
- \* Enter all that apply separate with commas.

#### **>Spanish Translation**

Quisiera que piense en todo el día de ayer. ¿Cuál de los niños se levantó primero?

- \* Read names
- \* Enter all that apply separate with commas.

**>Variable Name** CC1 **Description** First child awake

# **>Value/Skip Instructions**

<1-30> [goto CC2] <D, R> [goto CC3]

**>Fill Instructions**

**>Spanish Fill Instructions**

# **>Special Instructions**

1. Display names of household children ages < 13. (HHMEM =1 AND AGE < 13) OR (HHMEM = 1 AND (BIRTHY and AGE neq DK, RF))

2. Accepts multiple entries separated by comma or by space bar.

**Universe** (CC1 = Response) OR [child that meets the following criteria: (HHMEM =1 AND AGE)  $<$  13) OR (HHMEM = 1 AND (BIRTHY and AGE neq DK, RF))

# **>Question Text**

At what time, yesterday, did [Fill: list of children entered in CC1 or child meeting universe criteria] get up?

### **>Spanish Translation**

¿A qué hora se levantó ayer [Fill: name of person entered in CC1 or child meeting universe criteria]?

**>Variable Name** CC2 **Description** Time child awake

### **>Value/Skip Instructions**

<HH:MM AMPM, D, R> [If 2 children < 13 listed in WHO then Goto CC3]

 [If 2 children < 13 listed in WHO and CC2 = value with PM goto CC\_CK] [If only 1 child < 13 listed in WHO then Goto CC4]

**>Fill Instructions**

**>Spanish Fill Instructions**

### **>Special Instructions**

1. Set default time to AM.

2. If time does not equal HH:MMA then display active signal \* Time reported as HH:MMP. Is this entry correct?

**Universe** (CC1 = D or R) OR (Entry in CC2) AND [At least 2 children meet the following criteria: (HHMEM =1 AND AGE < 13) OR (HHMEM = 1 AND (BIRTHY and AGE neq DK, RF))

# **>Question Text**

Which child or children went to bed last?

- \* Read names
- \* Enter all that apply separate with commas.

# **>Spanish Translation**

¿Cuál o cuáles de los niños fueron los últimos en irse a a la cama?

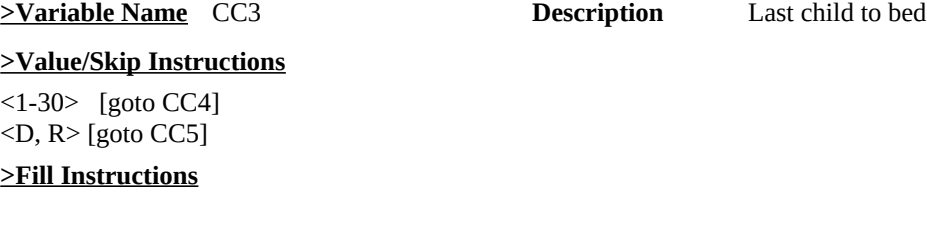

**>Spanish Fill Instructions**

### **>Special Instructions**

1. Display names of household children ages < 13. (HHMEM =1 AND AGE < 13) OR (HHMEM = 1 AND (BIRTHY and AGE neq DK, RF))

2. Accepts multiple entries separated by comma or by space bar.

Universe (CC3 = Response) OR [1 child that meets the following criteria: (HHMEM =1 AND AGE  $<$  13) OR (HHMEM = 1 AND (BIRTHY and AGE neq DK, RF))

# **>Question Text**

At what time did [Fill: list of children entered in CC3 or child meeting universe criteria] go to bed?

# **>Spanish Translation**

¿A qué hora se fue/fueron [Fill: list of children entered in CC3 or child meeting universe criteria ] a la cama?

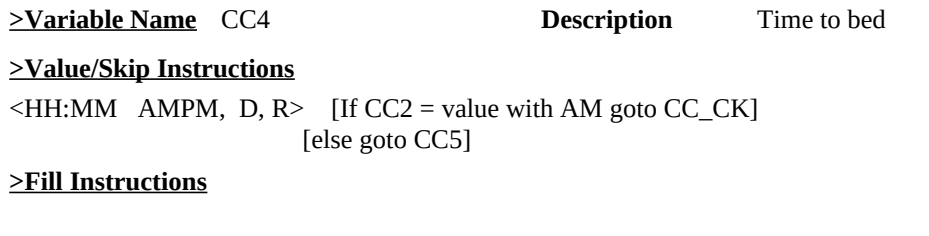

# **>Spanish Fill Instructions**

1. If more than one kid listed in question then use "fueron". If only 1 kid listed then use "fue".

# **>Special Instructions**

2. If time does not equal HH:MMP then display active signal \* Time reported as HH:MMA. Is this entry correct?

**Universe** (CC2 = value with PM) or (CC4 = value with AM)

# **>Question Text**

Active Signal ------------------ \*Time reported as: [fill:CC2/CC4]

\*Is this entry correct?

**>Spanish Translation**

# **>Variable Name** CC\_CK **Description** AM/PM check

**>Value/Skip Instructions**

<Suppressed> [If CC2 = value with PM goto CC3] [If CC4 = value with AM goto CC5]

**>Fill Instructions**

**>Spanish Fill Instructions**

**>Special Instructions**

### **Universe** At least 1 child meets the following criteria: (HHMEM =1 AND RRP = 22 AND AGE < 13) OR (HHMEM = 1 AND RRP = 22 AND (BIRTHY and AGE neq DK, RF))

### **>Question Text**

I'D LIKE TO ASK YOU ABOUT CHILDREN WHO LIVE WITH YOU. [Fill: A child was awake between [Fill: insert value from CC2] and [Fill: insert value from CC4].] At which times or during which activities [Fill: during that time period] was/were [Fill: name(s) of children in age of 0-12] in your care?

\* Probe: Any other times or activities?

\* Enter "1" for activities where child was in your care.

\* Enter "96" for All day.

\* Enter "97" for None/no more childcare activities.

\* Use up/down arrow keys to move to the correct row.

1. Select

96. All day.

97. None/no more childcare activities.

#### **>Spanish Translation**

Me gustaría preguntarle sobre sus niños, los que viven con usted. [fill: Bueno, hubo un niño despierto entre la(s) [Fill: insert value from CC2] y la(s) [Fill: insert value from CC4].] ¿A qué horas o durante qué actividades [Fill: durante ese período de tiempo] estuvo/estuvieron [Fill: name(s) of children in age of 0-12] bajo su cuidado?

\* Probe: ¿Durante algún otro horario o actividad?

\* Enter "1" for activities where child was in your care.

\* Enter "96" for All day.

\* Enter "97" for None/no more childcare activities.

\* Use up/down arrow keys to move to the correct row.

1. Escoja

96. Todo el día.

97. Ninguna/no hubo más actividades de cuidado de niños.

### **>Variable Name** CC5 **Description** Own/HHcc

**>Value/Skip Instructions**

 $\leq$ 1, 96, 97, empty $>$  [goto next row]

[If no more rows and (There is at least one person where HHMEM = 1 AND RRP neq 20, 21,

22, or 40 AND AGE  $\leq$  13) goto CC5B]

[Else if no more rows and no children with RRP=40 goto CC8]

[Else if "97" in the first row or no entries of 1, goto CC5\_CK]

### **>Fill Instructions**

1. Fill names of household children ages 0-12, in the answer list pane with line numbers matching the precode numbers. (HHMEM =1 AND  $AGE < 13$ )

2. If CC2 does not equal D or R and CC4 does not equal D or R the fill "A child was awake between" and "during that time period". In other words (if DK or R in CC2 or CC4 the text should

#### **>Spanish Fill Instructions**

1. If CC2 does not equal D or R and CC4 does not equal D or R the fill " Bueno, hubo un niño despierto entre la(s) " and " durante ese período de tiempo ". In other words (if DK or R in CC2 or CC4 the text should read: "¿A qué horas o durante qué actividades estuvieron [Fill: names of own children < 13 and names of own nonHH children < 13 IF listed in who column in the diary.)

Special Instructions:

1. Allow 96 to only be selected on the first line. If 96 selected then display soft edit, \* ¿Está seguro(a) que quiso escoger TODO EL DIA? Si NO entonces des-marcar 96 'Todo el día' y preguntar ¿Cuándo hubo un niño bajo su cuidado? If soft edit is suppressed then fill all answer categories with 1. Yes Press Suppress No Press Goto

2. If WHERE = or > 12 AND WHO ne (HHMEM = 1 AND AGE  $\le$  13) or (HHMEM = 4 and RRP = 40 AND AGE < 13) pop up soft error message with black text: "Necesito verificar cierta información con usted. Tengo anotado que usted estuvo en el trabajo desde [start time] hasta [stop time]. ¿Había algún niño bajo su cuidado en ese momento?" Yes Press Suppress No Press Goto

3. If 96 is entered on the first line or if 1 is entered on row then do the following. If precodes 4 or 5 (working at main or other job) are entered in the diary and WHERE = 2 (respondent's workplace) and a '1' is entered in CC5 for that activity, pop up soft error message with black text: : "Necesito verificar cierta información con usted. Tengo anotodo que usted estuvo en el trabajo desde [start time] hasta [stop time]. ¿Había algún niño bajo su cuidado en ese momento?"

Yes Press Suppress No Press Goto

4. If 96 All Day used then pop up soft edit message "¿Está seguro(a) que quiso escoger TODO el día?" \* If respondent says No then uncheck 96 "All Day" and ask (end blue text) (start black text) "¿Cuándo hubo un niño bajo su cuidado?"

5. If more than 1 child is entered in CC4 then use "estuvieron". If only 1 child entered in CC4 then use "estuvo".

#### **>Special Instructions**

1. Build a grid using the data from the time diary.

2. Prefill and gray start, activity, duration and who columns.

3. Allow 96 to only be selected on the first line. If 96 selected then display soft edit, \* "Are you sure you meant to select ALL day? If NO then uncheck 96 'All Day' and ask "When was a child in your care?" If soft edit is suppressed then fill all answer categories with 1.

 read: "At which times or during which activities were [Fill: names of own children (HHMEM = 1 AND  $RRP = 22$  AND AGE < 13) OR (HHMEM = 1 and (BIRTHY and AGE neq DK, RF)) 4. For the AWAKE column do not enter an X for actitivites with STOP TIME  $=$  to wake up time or for

activities with START TIME = go to bed time.

5. If 96 is entered on the first line or if 1 is entered on row then do the following. If precodes 4 or 5 (working at main or other job) are entered in the diary and WHERE = 2 (respondent's workplace) and "1" is entered for activity, pop up soft error message with black text: "I need to verify some information with you. I recorded that you were at work form [start time] to [stop time]. Was a child in your care at that time? Yes - Press Suppress No - Press Goto"

 6. If 96 is entered on the first line or if 1 is entered on row then do the following. If WHERE = or > 12 AND WHO not equal (HHMEM = 1 AND RRP = 22 AND AGE < 13) and WHO neq 50 then pop up soft error message with black text: "I need to verify some information with you. I recorded that when you were traveling from

 [start time] to [stop time], you were not accompanied by a child. Was a child in your care at that time?

Yes - Press Suppess" No - Press Goto"

7. If 96 "All Day" used then pop up soft edit message "Are you sure you meant to select ALL day?" \*If respondent says No then uncheck 96 "All Day" and ask (end blue text) (start black text) "When was a child in your care?"

**Universe** If 97 in the first row or no no entries of 1 in CC5.

### **>Question Text**

\* No activities were selected even though there are children in the household.

\* Enter reason or use the arrow key to go back to correct.

- 1. No secondary childcare activities.
- 2. Respondent didn't know.
- 3. Respondent refused to answer.
- 4. Child was away from home yesterday.
- 5. Respondent was away from home yesterday.

# **>Spanish Translation**

**>Variable Name** CC5\_CK **Description** No activities selected

# **>Value/Skip Instructions**

 $\langle 1, 2, 3, 4, 5 \rangle$  [If (There is at least one person where RRP = 40 and AGE = 0-12) goto CC6] [Else no children with RRP=40 goto CC8] [Else goto CC7]

**>Fill Instructions**

# **>Spanish Fill Instructions**

**>Special Instructions**

**Universe** At least 1 child meets the following criteria: (HHMEM = 1 and AGE < 13 and RRP ne to 20, 21, 22, or 40) OR (HHMEM = 1 and RRP ne 20, 21, 22, 40 and (BIRTHY and AGE neq DK, RF))

### **>Question Text**

NOW I'D LIKE TO ASK YOU ABOUT OTHER CHILDREN WHO LIVE WITH YOU. [Fill: A child was awake between [Fill: insert value from CC2] and [Fill: insert value from CC4].] At which times or during which activities [Fill: during that time period] was/were [Fill: name(s) of non - own household children in age of 0-12] in your care?

\* Probe: Any other times or activities?

\* Enter "1" for activities where child was in your care.

- \* Enter "96" for All day.
- \* Enter "97" for None/no more childcare activities.
- \* Use up/down arrow keys to move to the correct row.

1. Select

96. All day.

97. None/no more childcare activities.

#### **>Spanish Translation**

Ahora me gustaría preguntarle sobre los otros niños que viven con usted.

 Bueno, hubo un niño despierto entre la(s) [Fill: insert value from CC2] y la(s) [Fill: insert value from CC4].] ¿A qué actividades durante ese período de tiempo] estuvo/estuvieron [Fill: name(s) of non-own household children in age of 0-12] bajo su cuidado?

### **>Variable Name** CC5B **Description** Non-own hh child

**>Value/Skip Instructions**

 $\langle 1, 96, 97,$  empty $\rangle$  [goto next row]

[If no more rows and (There is at least one person where  $HHMEM = 4 AND RRP = 40$ AND AGE  $<$  13) goto CC6] [Else if no more rows and no children with RRP=40 goto CC8] [Else if "97" in the first row or no entries of 1, goto CC5B\_CK]

### **>Fill Instructions**

1. Fill names of non - own household children ages 0-12, in the diary, in the answer list pane with line numbers matching the precode numbers. ( $HHMEM = 1$  AND RRP neq 20, 21, 22, or 40 AND AGE

 $<$  13)

2. If CC2 does not equal D or R and CC4 does not equal D or R the fill "A child was awake between" and "during that time period". In other words (if DK or R in CC2 or CC4 the text should read: "At which times or during which activities were [Fill: names of non - own household children (HHMEM = 1 AND RRP = 20, 21, 22, or 40 AND AGE < 13) OR (HHMEM = 1 and RRP neq 20, 21, 22, or 40 and (BIRTHY and AGE neq DK, RF))

3. List child only once if entered multiple times in the Time Diary.

### **>Spanish Fill Instructions**

1. If 96 is entered on the first line or if 1 is entered on row then do the following. If WHERE = or > 12 AND WHO = (HHMEM = 1 and RRP neq 20, 21, 22 or 40 and AGE  $\le$  13) or (HHMEM = 3 and RRP = 40 AND

### **>Special Instructions**

1. Build a grid using the data from the time diary.

2. Prefill and gray start, activity, duration and who columns.

3. Allow 96 to only be selected on the first line. If 96 selected then display soft edit, \* "Are you sure you meant to select ALL day? If NO then uncheck 96 'All Day' and ask "When was a child in your care?" If soft edit is suppressed then fill all answer categories with 1.

4. For the AWAKE column do not enter an X for actitivites with STOP TIME = to wake up time or for activities with START TIME = go to bed time.

5. If 96 is entered on the first line or if 1 is entered on row then do the following. If precodes 4 or 5 (working at main or other job) are entered in the diary and WHERE = 2 (respondent's workplace) pop up soft error message with black text: "I need to verify some information with you. I recorded that you were at work form [start time] to [stop time]. Was a child in your care at that time? Yes - Press Suppress

No - Press Goto"

 6. If 96 is entered on the first line or if 1 is entered on row then do the following. If WHERE = or > 12 AND WHO = (HHMEM = 1 and RRP neq 20, 21, 22 or 40 and AGE  $\le$  13) or (HHMEM = 3 and RRP = 40 AND AGE < 13) and WHO neq 50 pop up soft error message with black text: "I need to verify some information with you. I recorded that when you were traveling from [start time] to [stop time], you were not accompanied by a child. Was a child in your care at that time? Yes - Press Suppress No - Press Goto"

7. If 96 "All Day" used then pop up soft edit message "Are you sure you meant to select ALL day?" \*If respondent says No then uncheck 96 "All Day" and ask (end blue text) (start black text) "When was a child in your care?"

AGE < 13) pop up soft error message with black text: "Necesito verificar cierta información con usted.

**Universe** If 97 in the first row or no no entries of 1 in CC5.

#### **>Question Text**

\* No activities were selected even though there are children in the household.

\* Enter reason or use the arrow key to go back to correct.

- 1. No secondary childcare activities.
- 2. Respondent didn't know.
- 3. Respondent refused to answer.
- 4. Child was away from home yesterday.
- 5. Respondent was away from home yesterday.

# **>Spanish Translation**

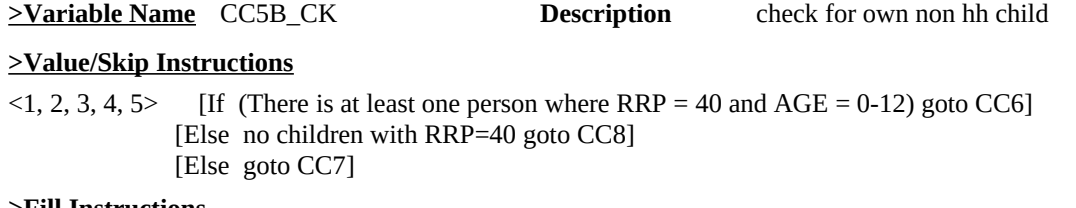

#### **>Fill Instructions**

### **>Spanish Fill Instructions**

### **>Special Instructions**

Tengo anotado que cuando usted estuvo viajando desde [start time] hasta [stop time] usted no estuvo acompañado por un niño.

¿Había algún niño bajo su cuidado durante ese período de tiempo?" Yes - Press Suppress No - Press Goto"

2. If 96 is entered on the first line or if 1 is entered on row then do the following. If precodes 4 or 5 (working at main or other job) are entered in the diary and WHERE = 2 (respondent's workplace) and a '1' is entered in CC5B for that activity, pop up soft error message with black text: "Necesito verificar cierta información con usted. Tengo anotodo que usted estuvo en el trabajo desde [start time] hasta [stop time]. ¿Había algún niño bajo su cuidado en ese momento?"

Yes Press Suppress No Press Goto

Universe (There is at least one person where HHMEM = 4 AND RRP = 40 AND AGE <13) OR (HHMEM = 4 and RRP = 40) AND (BIRTHY and AGE neq DK, RF)

### **>Question Text**

Now I'd like to ask you about YOUR children who don't live with you. During any part of the day yesterday, [Fill:was/were] [Fill: name(s) of own nonhousehold children age 00-12] in your care?

1. Yes

2. No

### **>Spanish Translation**

Ahora quisiera preguntarle sobre niños que no viven con usted. ¿Durante alguna parte del día de ayer [Fill: estuvo/estuvieron] [Fill: name(s) of nonhousehold children age 00-12] bajo su cuidado?

1. Sí

2. No

**>Variable Name** CC6 **Description** NonHH children in care

**>Value/Skip Instructions**

 $\langle 1 \rangle$  [Goto to CC7]  $\langle 2, D, R \rangle$  [Goto to CC8]

### **>Fill Instructions**

1. Fill names of persons where (HHMEM = 4 AND RRP=40 AND AGE < 13) OR (HHMEM = 4 and RRP = 40 AND BIRTHY and AGE neq DK, RF)

2. If more than one name is filled in #1, fill "were", else fill "was".

#### **>Spanish Fill Instructions**

2. If more than one name is filled in #1, fill " estuvieron ", else fill " estuvo

# **>Special Instructions**

### **Universe**  $CC6 = 1$

### **>Question Text**

At which times or during which activities [Fill: was/were] [Fill: name(s) of nonhousehold children age 00-12] in your care?

\* Enter "1" for activities where non-household child was in your care.

- \* Enter "97" for None/no more non-household childcare activities.
- \* Use up/down arrow keys to move to the correct row.

1. Select

97. None/no more non-household childcare activities.

### **>Spanish Translation**

¿En qué horarios o durante qué actividades [Fill: estuvo/estuvieron] [Fill: name(s) of nonhousehold children age

00-12] bajo su cuidado?

\* Enter "1" for activities where non-household child was in your care.

- \* Enter "97" for None/no more non-household childcare activities.
- \* Use up/down arrow keys to move to the correct row.

1. Escoja

97. Ninguna/no hubo más actividades de cuidado de niños que no fueran miembros del hogar.

**>Variable Name** CC7 **Description** Own/nonHHcc

### **>Value/Skip Instructions**

<1, 97, empty> [Goto next row] [if no more rows, goto CC8] [if "97" in first row or no 1's were entered, goto CC7\_CK]

### **>Fill Instructions**

1. If more than one name is filled in #1, fill "were", else fill "was".

2. Fill name of all non-household children (HHMEM = 4 AND RRP=40)

### **>Spanish Fill Instructions**

1. If more than one name is filled in #1, fill "estuvieron", else fill "estuvo".

2. If precodes 4 or 5 (working at main or other job) are entered in the diary and WHERE = 2 (respondent's workplace) and a '1' is entered in CC7 for that activity, pop up soft error message with black text: "Necesito verificar cierta información con usted. Tengo anotodo que usted estuvo en el trabajo desde [start time] hasta [stop time]. ¿Había algún niño bajo su cuidado en ese momento?" Yes Press Suppress No Press Goto

3. If WHERE = or > 12 AND WHO = (HHMEM = 4 and RRP = 40 and AGE < 13) or (HHMEM = 4 and  $RRP = 40$  AND AGE < 13)

pop up soft error message with black text: "Necesito verificar cierta información con usted. Tengo anotado que cuando usted estuvo viajando desde [start time] hasta [stop time] usted no estuvo acompañado por un niño.

¿Había algún niño bajo su cuidado durante ese período de tiempo?" Yes - Press Suppress

# **>Special Instructions**

1. Build a grid using the data from the time diary.

Prefill and grey Start, Activity, Duration Who and Own/HHcc columns.

2. If precodes 4 or 5 (working at main or other job) are entered in the diary and WHERE = 2

(respondent's workplace) and a "1" is entered in CC7 for that activity, pop up soft error message with black text: "I need to verify some information

 with you. I recorded that you were at work form [start time] to [stop time]. Was a child in your care at that time?

Yes - Press Suppress No - Press Goto"

3. If WHERE = or > 12 AND WHO = (HHMEM = 4 and RRP = 40 and AGE < 13) or (HHMEM = 4 and RRP = 40 AND AGE < 13) and WHO neq 50 pop up soft error message with black text: "I need to verify some information with you. I recorded that when you were traveling from [start time] to [stop time], you were not accompanied by a child. Was a child in your care at that time?

Yes - Press Suppress No - Press Goto" No - Press Goto"

**Universe** If 97 in the first row or no entries of 1 in CC7.

# **>Question Text**

\* No activities were selected even though respondent said that an own/nonhousehold child was in his/her care.

\* Enter reason or use the arrow key to go back to correct.

1. No secondary childcare activities.

2. Respondent didn't know.

3. Respondent refused to answer.

**>Spanish Translation**

**>Variable Name** CC7\_CK **Description** No activities selected

**>Value/Skip Instructions** <1,-3> [Goto CC8] **>Fill Instructions**

**>Spanish Fill Instructions**

**>Special Instructions**

### **Universe** All

# **>Question Text**

[Fill: Other than [Fill: names of all children own/hh and nonhousehold ((HHMEM = 4 AND RRP = 40) OR (HHMEM = 1 and RRP = 22, 23, or 27) under 13 years old], during/During] any part of the day yesterday was a child who is 12-years old or younger in your care? Please do not include any paid childcare.

\* IF YES - Ask:

When was that?

- \* Enter "1" for activities where other child was in your care.
- \* Enter "97" for None/no more childcare activities.
- \* Use up/down arrow keys to move to the correct row.

1. Select

97. None/no more childcare activities.

### **>Spanish Translation**

[Fill: Además de [Fill: names of all children own/hh and nonhousehold (HHMEM = 4 AND RRP = 22 or 40)

under 13 years old], ¿durante/¿Durante] alguna parte del día de ayer tuvo usted bajo su cuidado a algún niño de 12 años o menor? Por favor no incluya ningún cuidado de niños por pago.

¿Cuándo fue?

\* Enter "1" for activities where other child was in your care.

- \* Enter "97" for None/no more childcare activities.
- \* Use up/down arrow keys to move to the correct row.
- 1. Escoja
- 97. Ninguna/no hubo más actividades de cuidado de niños.

**>Variable Name** CC8 **Description** Other children in care

# **>Value/Skip Instructions**

 $\leq$  1, D, R, blank> [next line of grid] [If no more entries goto CC9] <97> [goto V1]

# **>Fill Instructions**

1. If ((HHMEM = 4 AND RRP = or 40) OR HHMEM = 1 and RRP = 22, 23, 27))under 13 years old] then fill

"During"

Else fill "Other than . . During, "

### **>Spanish Fill Instructions**

1. If there are no household or own nonHH children under 13 then fill "Durante" Else fill " Además de . . Durante, "

2. If precodes 4 or 5 (working at main or other job) are entered in the diary and WHERE = 2 (respondent's workplace) and a '1' is entered in CC8 for that activity, pop up soft error message with black text: "Necesito verificar cierta información con usted. Tengo anotodo que usted estuvo en el trabajo desde [start time] hasta

### **>Special Instructions**

1. Build a grid using the data from the time diary. Prefill and grey Start, Activity, Duration, Who, Own/HHcc columns, and Own/nonHHcc..

2. Only allow 97 in the 1st row.

3. If precodes 4 or 5 (working at main or other job) are entered in the diary and WHERE = 2 (respondent's workplace) and a "1" is entered in CC8 for that activity, pop up soft error message with black text: "I need to verify some information with you. I recorded that you were at work form [start time] to [stop time]. Was a child in your care at that time? Yes - Press Suppress No - Press Goto" 4. If WHERE = or > 12 AND WHO = (HHMEM = 1 and RRP neq 20, 21, or 40 and AGE < 13) or WHO =

(HHMEM = 4 and  $RRP = 40$  AND AGE < 13) and WHO neq 50 pop up soft error message with black text: "I need to verify some information with you. I recorded that when you were traveling from [start time] to [stop time], you were not accompanied by a child. Was a child in your care at that time? Yes - Press Suppress No - Press Goto" [stop time]. ¿Había algún niño bajo su cuidado en ese momento?" Yes Press Suppress No Press Goto

3. If WHERE = or  $> 12$  AND WHO = (HHMEM = 1 and RRP neq 20, 21, or 40 and AGE  $< 13$ ) or WHO = (HHMEM  $=$  4 and RRP  $=$  40 AND AGE  $\le$  13) pop up soft error message with black text: "Necesito verificar" cierta información con usted. Tengo anotado que cuando usted estuvo viajando desde [start time] hasta [stop time] usted no estuvo acompañado por un niño.

¿Había algún niño bajo su cuidado durante ese período de tiempo?" Yes - Press Suppress No - Press Goto"

**Universe** Entry in CC8

# **>Question Text**

Is that child/are those children related to you?

- 1. Yes
- 2. No

3. Some are, some are not

# **>Spanish Translation**

¿Es ese niño o niña/¿Son esos niños pariente(s) suyo(s)?

1. Sí

2. No

3. Algunos sí, otros no

**>Variable Name** CC9 **Description** Children related

**>Value/Skip Instructions**

 $\{1, 2, 3\}$  [Goto V1]

**>Fill Instructions**

**>Spanish Fill Instructions**

**>Special Instructions**

**Universe** All

# **>Question Text**

Now I'd like to ask you about volunteer activities, that is, activities for which people are not paid, except perhaps expenses. Yesterday, did you do any volunteer activities for or through an organization?

- 1. Yes
- 2. No

# **>Spanish Translation**

Ahora me gustaría preguntarle sobre actividades voluntarias, es decir, actividades por las cuales a la gente no le pagan, salvo tal vez los gastos.

Ayer, ¿hizo alguna actividad voluntaria para una organización o a través de una?

1. Sí

2. No

**>Variable Name** V1 **Description** volunteer through

organizations

# **>Value/Skip Instructions**

<1> [goto V3] <2, D> [goto V2] <R> [goto TRV\_INTRO]

**>Fill Instructions**

# **>Spanish Fill Instructions**

**>Special Instructions** Press F1 to goto H\_PURPOSE.
**Universe**  $V1 = 2, D$ 

# **>Question Text**

Sometimes people don't think of activities they do for schools, or youth, or religious organizations as volunteer activities. Yesterday, did you volunteer for these or similar organizations?

- 1. Yes
- 2. No

### **>Spanish Translation**

A veces la gente no piensa en actividades que hace para escuelas, organizaciones juveniles o religiosas como actividades voluntarias. Ayer, ¿hizo usted alguna actividad voluntaria para alguna de estas organizaciones u otras similares?

1. Sí

2. No

**>Variable Name** V2 **Description** school or youth organiztions

## **>Value/Skip Instructions**

 $\langle 1 \rangle$  [Goto V3] <2, D, R> [Goto TRV\_INTRO]

**>Fill Instructions**

**>Spanish Fill Instructions**

**>Special Instructions**

Press F1 to goto H\_PURPOSE.

**Universe** (V1=1) or  $(V2 = 1)$ 

#### **>Question Text**

Which of the activities that you told me about were volunteer activities?

- \* Enter "1" for volunteer activities.
- \* Enter "97" for None/no more volunteer activities.
- \* Use up/down arrow keys to move to the correct row.

1. Select

97. None/no more volunteer activities

# **>Spanish Translation**

¿Cuáles de las actividades que mencionó fueron actividades voluntarias?

- \* Enter "1" for volunteer activities.
- \* Enter "97" for None/no more volunteer activities.
- \* Use up/down arrow keys to move to the correct row.
- 1. Escoja
- 97. Ninguna/no hubo más actividades voluntarias

# **>Variable Name** V3 **Description** which volunteer activities

#### **>Value/Skip Instructions**

<1, D, R, blank> [next line of grid] [if no more entries goto TRV\_INTRO] <97> [goto TRV\_INTRO]

## **>Fill Instructions**

#### **>Spanish Fill Instructions**

#### **>Special Instructions**

1. Prefill and gray the start, activity, stop, and where columns. (Prefill the data from the core diary)

- 2. If 97 entered then skip to TRV\_INTRO.
- 3. Press F1 to goto H\_PURPOSE.

4. Only allow a 97 to be entered if 1 is entered prior to 97 at any given point on the table. If 97 is entered with out any 1s entered then bring up a hard edit box that says, "An activity must be marked as a volunteer activity before a "97" can be entered. Go back to V1 or V2 if no activities are volunteer activities."

**Universe** All

## **>Question Text**

Now I'd like to ask you a FEW, VERY GENERAL questions about times when you may have been away from home, for business, vacation, or other sorts of trips.

1. Enter 1 to Continue

### **>Spanish Translation**

Ahora quisiera hacerle alguna(s) pregunta(s) MUY GENERALES sobre ocasiones en que haya estado de viaje por trabajo, de vacaciones, u otro tipos de viajes.

1. Enter 1 to Continue

**>Variable Name** TRV\_INTRO **Description** Travel introduction

**>Value/Skip Instructions**

<1> [goto TRV1]

**>Fill Instructions**

**>Spanish Fill Instructions**

**Universe** TRV\_INTRO = 1

## **>Question Text**

How many times were you away from home In the month of [Fill: reference month]? Only report times when you were away from home for 2 or more nights in a row?

\* Enter 0 for none

### **>Spanish Translation**

¿Cuántas veces estuvo fuera de casa en el mes de [Fill: reference month]? Solamente dígame las veces en que estuvo fuera de casa por 2 noches seguidas o más.

# **>Variable Name** TRV1 **Description** # Times Away

### **>Value/Skip Instructions**

<1-15> [goto TRV2] <0, D,R> [if QUEST=25, goto IO\_LEAD QUEST=21, goto LAYDT QUEST=22, goto LK QUEST=28 AND Ageng is not equal to 2-4 goto ENDMID QUEST=28 AND Agerng= 2-4 goto SCHENR]

#### **>Fill Instructions**

1. Fill reference month as follows:

If IntMonth = Dsgday1month or Dsgday1month + 1 THEN fil Dsgday1month -1 If IntMonth greater than or equal to Dsgday1month + 2 THEN fill Dsgday1month

#### **>Spanish Fill Instructions**

#### **>Special Instructions**

1. Build a trip grid based on the number entered. Assign trip line #s, TRIP, starting with 1.

#### 2. Changing the # in TRV1

- A. Deleting/Lowering the number
	- 1) If no information has been collected, just delete the lines
	- 2) If all information has been collected display hard edit message
		- \* Data has already been entered for these items
		- Select the row you wish to delete and enter "888" in the main purpose column.
		- Keep the answer to TRV1 set to the previous number.
	- 3) If partial data has been collected for trips compare the two numbers
		- (TRV1 original and TRV1 new)
		- a. If the number of blank rows is greater than or equal to the difference (TRV1 original and TRV1 new), just delete the rows,
		- b. If the number of blank rows is less than the difference, delete the blank rows and display hard edit message (see above).

B. Add/Increasing the number

Add as many blank rows as necessary to the bottom.

#### **Universe** 1-15 in TRV1

#### **>Question Text**

[Fill: Let's start with the most recent trip you took in [Fill: month]./ Okay, now let's talk about the next most recent trip [Fill: month].] What was the purpose of that trip? Choose as many as apply - was it vacation or visiting others, business or work, or something else?

\* Enter '888' to delete a trip

- 1. Vacation or visiting friends or relatives
- 2. Business or work
- 3. Something else specify
- 4. Multiple purposes

888. Delete trip

#### **>Spanish Translation**

[Fill: Empecemos con el último viaje que hizo en [Fill: month]./ Bueno, ahora hablemos sobre el viaje anterior a ése en [Fill: month].] ¿Cuál fue el motivo de ese viaje? Escoja todos los que correspondan - ¿Fue de vacaciones, o a visitar a alguien, por negocios o trabajo, o por algún otro motivo?

#### \* Enter '888' to delete a trip

- 1. Vacaciones o visitar amigos o parientes
- 2. Negocios o trabajo
- 3. Otra razón/especificar
- 4. Muchos motivos

888. Delete trip

**>Variable Name** TRV2 **Description** Main purpose

### **>Value/Skip Instructions**

<1. 2, D, R> [goto TRV5] <3> [goto TRV3] <4> [goto TRV4] <888> [delete the line]

#### **>Fill Instructions**

1. If TRV>1 and on 1st trip fill "Let's start with the most recent trip you took in [Fill: month].

 If TRV2 = 888 before the 1st valid trip then do not fill, "Lets's start with the most recent trip you took in [Fill: month].

Else if after 1st trip and TRV2 of \*\*current\*\* row <> 888 fill "Okay now let's talk about the next most recent trip in [Fill: month].

#### **>Spanish Fill Instructions**

1. If TRV>1 and on 1st trip fill " Empecemos con el último viaje que hizo en [Fill: month].

 If TRV2 = 888 before the 1st valid trip then do not fill, " Empecemos con el último viaje que hizo en [Fill: month].

 Else if after 1st trip and TRV2 of \*\*current\*\* row <> 888 fill " Bueno, ahora hablemos sobre el viaje anterior a ése en [Fill: month].

# **>Special Instructions**

1. If 888 is entered then gray the row.

#### **Special instructions for Spanish:**

If TRV2=4 and only one purpose is entered for travel pop up soft error message in black text: "¿Cuál fue el otro propósito?"

**Universe** TRV2 = 3

# **>Question Text**

\* Specify

\* Enter all that apply, separate with commas.

- 1. School related activities
- 2. Weddings or funerals
- 3. Medical reasons
- 4. Other/specify

# **>Spanish Translation**

- \* Specify
	- \* Enter all that apply, separate with commas.
- a. Actividades relacionadas con la escuela o Universidad
- b. Bodas o funerales
- c. Razones médicas
- d. Otra razón/especificar

# **>Variable Name** TRV31 **Description** Other purpose

# **>Value/Skip Instructions**

<1-3, D, R> [goto TRV5] <4> [goto TRV3\_SP]

**>Fill Instructions**

**>Spanish Fill Instructions**

**Universe** TRV3 = 4

# **>Question Text**

\* Specify

**>Spanish Translation**

**>Variable Name** TRV3\_SP **Description** Other Specify **>Value/Skip Instructions** <30 characters> [goto TRV5]

**>Fill Instructions**

**>Spanish Fill Instructions**

**Universe** TRV2 = 4

### **>Question Text**

\* Enter all that apply, separate with commas.

- 1. Vacation or visiting friends or relatives
- 2. Business or work
- 3. School-related activities
- 4. Weddings or funerals
- 5. Medical reasons
- 6. Other/specify

### **>Spanish Translation**

- \* Enter all that apply, separate with commas.
- 1. Vacaciones o visitar amigos o parientes
- 2. Negocios o trabajo
- 3. Actividades relacionadas con la escuela o universidad
- 4. Bodas o funerales
- 5. Razones médicas
- 6. Otra razón/especificar

### **>Variable Name** TRV41 **Description** reasons for travel

### **>Value/Skip Instructions**

<1-5, D, R> [goto TRV5]  $\leq 6$  [goto TRV4\_SP]

**>Fill Instructions**

# **>Spanish Fill Instructions**

### **>Special Instructions**

1. Accepts multiple entries separated by comma or by space bar.

2. If TRV2 = 4 and the interviewer only enters 1 purpose in TRV4 then trigger the following edit: Give two options, Goto or Close and have Goto go to the TRV4 screen.

\*Only one purpose reported.

\*Read to respondent: What was the other purpose?

**Universe** TRV4 = 6

# **>Question Text**

\*Specify

**>Spanish Translation**

**>Variable Name** TRV4\_SP **Description** Other specify

**>Value/Skip Instructions** <30 characters> [goto TRV5] **>Fill Instructions**

**>Spanish Fill Instructions**

**Universe** (TRV2 = 1, 2, D, R) or (TRV4 = 1-5, D, R) or (Entry in TRV4\_SP) or (TRV3 = 1, 2, 3, D, R) or (entry in TRV3 SP)

## **>Question Text**

How many nights were you away to/for [Fill: description]?

#### **>Spanish Translation**

¿Cuántas noches estuvo de viaje por/para [Fill: description

**<u>>Variable Name</u>** TRV5 **Description** # nights main purpose

**>Value/Skip Instructions**

 $\langle$ 2-31, D, R $>$  [Goto TRV2 for the next trip] [If no more trips ... If QUEST=25, goto IO\_LEAD QUEST=21, goto LAYDT QUEST=22, goto LK QUEST=28 AND Ageng is not equal to 2-4 goto ENDMID QUEST=28 AND Agerng= 2-4 goto SCHENR]

# **>Fill Instructions**

Fill description as follows: \*\* NEED TO TRANSLATE INTO SPANISH

- 1. If TRV2 = 1 fill "vacation or visiting friends or relatives"
- 2. If TRV2 = 2 fill "business or work"
- 3. If TRV3 = 1 fill "school-related activities"
- 4. If TRV3 = 2 fill "wedding or funeral"
- 5. If TRV3 = 3 fill "medical reasons"
- 6. If TRV3 = 4 fill with entry in TRV3  $SP$
- 7. If  $TRV2 = 4$  fill with "that trip".
- 8. If TRV2 = DK fill with "that trip".

# **>Spanish Fill Instructions**

Fill description as follows:

- 1. If TRV2 = 1 fill "por vacaciones o para visitar amigos o parientes "
	- 2. If TRV2 = 2 fill "por negocios o trabajo"
	- 3. If TRV3 = 1 fill "para actividades relacionadas con la escuela o universidad"
	- 4. If TRV3 = 2 fill "por bodas o funerales"
	- 5. If TRV3 = 3 fill "por razones médicas"
	- 6. If TRV3 = 4 fill with entry in TRV3\_SP
- 7. If  $TRV2 = 4$  fill with "en ese viaje".
	- 8. If TRV2 = DK fill with "en ese viaje".

#### **>Special Instructions**

1. For each individual trip, range cannot be greater than number of days in the month -1.

- 2. For multiple trip months, the sum of the nights away cannot exceed the number of days in the month -1.
- 3. Set valid values from 2 to 31. This includes multiple entries. If greater than 31 or less than 2 then pop up a valid values box.

**Universe** All

# **>Question Text**

\*\*\*OUT VARIABLE\*\*\*

**>Spanish Translation**

**>Variable Name** TRIP\_LN **Description** Trip Line Number **>Value/Skip Instructions**  $<1-30>$ **>Fill Instructions**

**>Spanish Fill Instructions**

**Universe** All

**>Question Text**

\*\*\*OUT VARIABLE\*\*\*

**>Spanish Translation**

 $\ge$ **Variable Name** S5\_END **Description** Section 5 end flag **>Value/Skip Instructions**

<goto LAYDT>

**>Fill Instructions**

**>Spanish Fill Instructions**

#### **>Special Instructions**

1. Set section complete flag (Store "yes" in sectcomp (5)).

- 2. If TRV1 = 0, D,or R and QUEST=25, 21, 22, or 28 set section complete flag.
- 3. If (TRV5 = 1-15, D, or R OR TRV2 = 888) for all trips set section complete flag.
- 4. If isRowComplete then set section complete flag.
- 5. If cntCompletedRows then set section complete flag.
- 6. If tblSize then set section complete flag.
- 7. If cntCompletedRows = tblSize then set section complete flag.

**Universe**

**>Question Text** \*\*\*OUT VARIABLE\*\*\*

**>Spanish Translation**

**>Variable Name** CC11 **Description >Value/Skip Instructions**

**>Fill Instructions**

**>Spanish Fill Instructions**

**Universe**

**>Question Text** \*\*\*OUT VARIABLE\*\*\*

**>Spanish Translation**

**>Variable Name** CC12 **Description >Value/Skip Instructions**

**>Fill Instructions**

**>Spanish Fill Instructions**

**Universe**

**>Question Text** \*\*\*OUT VARIABLE\*\*\*

**>Spanish Translation**

**>Variable Name** CC13 **Description >Value/Skip Instructions**

**>Fill Instructions**

**>Spanish Fill Instructions**

**Universe**

**>Question Text** \*\*\*OUT VARIABLE\*\*\*

**>Spanish Translation**

**>Variable Name** CC14 **Description >Value/Skip Instructions**

**>Fill Instructions**

**>Spanish Fill Instructions**

**Universe**

**>Question Text** \*\*\*OUT VARIABLE\*\*\*

**>Spanish Translation**

**>Variable Name** CC15 **Description >Value/Skip Instructions**

**>Fill Instructions**

**>Spanish Fill Instructions**

**Universe**

**>Question Text** \*\*\*OUT VARIABLE\*\*\*

**>Spanish Translation**

**>Variable Name** CC16 **Description >Value/Skip Instructions**

**>Fill Instructions**

**>Spanish Fill Instructions**

**Universe**

**>Question Text** \*\*\*OUT VARIABLE\*\*\*

**>Spanish Translation**

**>Variable Name** CC17 **Description >Value/Skip Instructions**

**>Fill Instructions**

**>Spanish Fill Instructions**

**Universe**

**>Question Text** \*\*\*OUT VARIABLE\*\*\*

**>Spanish Translation**

**>Variable Name** CC18 **Description >Value/Skip Instructions**

**>Fill Instructions**

**>Spanish Fill Instructions**

**Universe**

**>Question Text** \*\*\*OUT VARIABLE\*\*\*

**>Spanish Translation**

**>Variable Name** CC19 **Description >Value/Skip Instructions**

**>Fill Instructions**

**>Spanish Fill Instructions**

**Universe**

**>Question Text** \*\*\*OUT VARIABLE\*\*\*

**>Spanish Translation**

**>Variable Name** CC20 **Description >Value/Skip Instructions**

**>Fill Instructions**

**>Spanish Fill Instructions**

**Universe**

**>Question Text** \*\*\*OUT VARIABLE\*\*\*

**>Spanish Translation**

**>Variable Name** CC21 **Description >Value/Skip Instructions**

**>Fill Instructions**

**>Spanish Fill Instructions**

**Universe**

**>Question Text** \*\*\*OUT VARIABLE\*\*\*

**>Spanish Translation**

**>Variable Name** CC22 **Description >Value/Skip Instructions**

**>Fill Instructions**

**>Spanish Fill Instructions**

**Universe**

**>Question Text** \*\*\*OUT VARIABLE\*\*\*

**>Spanish Translation**

**>Variable Name** CC23 **Description >Value/Skip Instructions**

**>Fill Instructions**

**>Spanish Fill Instructions**

**Universe**

**>Question Text** \*\*\*OUT VARIABLE\*\*\*

**>Spanish Translation**

**>Variable Name** CC24 **Description >Value/Skip Instructions**

**>Fill Instructions**

**>Spanish Fill Instructions**

**Universe**

**>Question Text** \*\*\*OUT VARIABLE\*\*\*

**>Spanish Translation**

**>Variable Name** CC25 **Description >Value/Skip Instructions**

**>Fill Instructions**

**>Spanish Fill Instructions**

**Universe**

**>Question Text** \*\*\*OUT VARIABLE\*\*\*

**>Spanish Translation**

**>Variable Name** CC26 **Description >Value/Skip Instructions**

**>Fill Instructions**

**>Spanish Fill Instructions**

**Universe**

**>Question Text** \*\*\*OUT VARIABLE\*\*\*

**>Spanish Translation**

**>Variable Name** CC27 **Description >Value/Skip Instructions**

**>Fill Instructions**

**>Spanish Fill Instructions**

**Universe**

**>Question Text** \*\*\*OUT VARIABLE\*\*\*

**>Spanish Translation**

**>Variable Name** CC28 **Description >Value/Skip Instructions**

**>Fill Instructions**

**>Spanish Fill Instructions**

**Universe**

**>Question Text** \*\*\*OUT VARIABLE\*\*\*

**>Spanish Translation**

**>Variable Name** CC29 **Description >Value/Skip Instructions**

**>Fill Instructions**

**>Spanish Fill Instructions**

**Universe**

**>Question Text** \*\*\*OUT VARIABLE\*\*\*

**>Spanish Translation**

**>Variable Name** CC31 **Description >Value/Skip Instructions**

**>Fill Instructions**

**>Spanish Fill Instructions**

**Universe**

**>Question Text** \*\*\*OUT VARIABLE\*\*\*

**>Spanish Translation**

**>Variable Name** CC32 **Description >Value/Skip Instructions**

**>Fill Instructions**

**>Spanish Fill Instructions**
**Universe**

**>Question Text** \*\*\*OUT VARIABLE\*\*\*

**>Spanish Translation**

**>Variable Name** CC33 **Description >Value/Skip Instructions**

**>Fill Instructions**

**>Spanish Fill Instructions**

**Universe**

**>Question Text** \*\*\*OUT VARIABLE\*\*\*

**>Spanish Translation**

**>Variable Name** CC34 **Description >Value/Skip Instructions**

**>Fill Instructions**

**>Spanish Fill Instructions**

**Universe**

**>Question Text** \*\*\*OUT VARIABLE\*\*\*

**>Spanish Translation**

**>Variable Name** CC35 **Description >Value/Skip Instructions**

**>Fill Instructions**

**>Spanish Fill Instructions**

**Universe**

**>Question Text** \*\*\*OUT VARIABLE\*\*\*

**>Spanish Translation**

**>Variable Name** CC36 **Description >Value/Skip Instructions**

**>Fill Instructions**

**>Spanish Fill Instructions**

**Universe**

**>Question Text** \*\*\*OUT VARIABLE\*\*\*

**>Spanish Translation**

**>Variable Name** CC37 **Description >Value/Skip Instructions**

**>Fill Instructions**

**>Spanish Fill Instructions**

**Universe**

**>Question Text** \*\*\*OUT VARIABLE\*\*\*

**>Spanish Translation**

**>Variable Name** CC38 **Description >Value/Skip Instructions**

**>Fill Instructions**

**>Spanish Fill Instructions**

**Universe**

**>Question Text**

\*\*\*OUT VARIABLE\*\*\*

**>Spanish Translation**

**>Variable Name** CC39 **Description >Value/Skip Instructions**

**>Fill Instructions**

**>Spanish Fill Instructions**

**Universe**

**>Question Text**

\*\*\*OUT VARIABLE\*\*\*

**>Spanish Translation**

**>Variable Name** CC40 **Description >Value/Skip Instructions**

**>Fill Instructions**

**>Spanish Fill Instructions**

**Universe**

**>Question Text** \*\*\*OUT VARIABLE\*\*\*

**>Spanish Translation**

**>Variable Name** CC41 **Description >Value/Skip Instructions**

**>Fill Instructions**

**>Spanish Fill Instructions**

**Universe**

**>Question Text** \*\*\*OUT VARIABLE\*\*\*

**>Spanish Translation**

**>Variable Name** CC42 **Description >Value/Skip Instructions**

**>Fill Instructions**

**>Spanish Fill Instructions**

**Universe**

**>Question Text** \*\*\*OUT VARIABLE\*\*\*

**>Spanish Translation**

**>Variable Name** CC43 **Description >Value/Skip Instructions**

**>Fill Instructions**

**>Spanish Fill Instructions**

**Universe**

**>Question Text**

\*\*\*OUT VARIABLE\*\*\*

**>Spanish Translation**

**>Variable Name** CC44 **Description >Value/Skip Instructions**

**>Fill Instructions**

**>Spanish Fill Instructions**

**Universe**

**>Question Text** \*\*\*OUT VARIABLE\*\*\*

**>Spanish Translation**

**>Variable Name** CC45 **Description >Value/Skip Instructions**

**>Fill Instructions**

**>Spanish Fill Instructions**

**Universe**

**>Question Text** \*\*\*OUT VARIABLE\*\*\*

**>Spanish Translation**

**>Variable Name** CC46 **Description >Value/Skip Instructions**

**>Fill Instructions**

**>Spanish Fill Instructions**

**Universe**

**>Question Text** \*\*\*OUT VARIABLE\*\*\*

**>Spanish Translation**

**>Variable Name** CC47 **Description >Value/Skip Instructions**

**>Fill Instructions**

**>Spanish Fill Instructions**

**Universe**

**>Question Text** \*\*\*OUT VARIABLE\*\*\*

**>Spanish Translation**

**>Variable Name** CC48 **Description >Value/Skip Instructions**

**>Fill Instructions**

**>Spanish Fill Instructions**

**Universe**

**>Question Text**

\*\*\*OUT VARIABLE\*\*\*

**>Spanish Translation**

**>Variable Name** CC49 **Description >Value/Skip Instructions**

**>Fill Instructions**

**>Spanish Fill Instructions**

**Universe**

**>Question Text**

\*\*\*OUT VARIABLE\*\*\*

**>Spanish Translation**

**>Variable Name** CC50 **Description >Value/Skip Instructions**

**>Fill Instructions**

**>Spanish Fill Instructions**

**Universe**

**>Question Text** \*\*\*OUT VARIABLE\*\*\*

**>Spanish Translation**

**>Variable Name** CC51 **Description >Value/Skip Instructions**

**>Fill Instructions**

**>Spanish Fill Instructions**

**Universe**

**>Question Text** \*\*\*OUT VARIABLE\*\*\*

**>Spanish Translation**

**>Variable Name** CC52 **Description >Value/Skip Instructions**

**>Fill Instructions**

**>Spanish Fill Instructions**

**Universe**

**>Question Text** \*\*\*OUT VARIABLE\*\*\*

**>Spanish Translation**

**>Variable Name** CC53 **Description >Value/Skip Instructions**

**>Fill Instructions**

**>Spanish Fill Instructions**

**Universe**

**>Question Text** \*\*\*OUT VARIABLE\*\*\*

**>Spanish Translation**

**>Variable Name** CC54 **Description >Value/Skip Instructions**

**>Fill Instructions**

**>Spanish Fill Instructions**

**Universe**

**>Question Text** \*\*\*OUT VARIABLE\*\*\*

**>Spanish Translation**

**>Variable Name** CC55 **Description >Value/Skip Instructions**

**>Fill Instructions**

**>Spanish Fill Instructions**

**Universe**

**>Question Text**

\*\*\*OUT VARIABLE\*\*\*

**>Spanish Translation**

**>Variable Name** CC56 **Description >Value/Skip Instructions**

**>Fill Instructions**

**>Spanish Fill Instructions**

**Universe**

**>Question Text** \*\*\*OUT VARIABLE\*\*\*

**>Spanish Translation**

**>Variable Name** CC57 **Description >Value/Skip Instructions**

**>Fill Instructions**

**>Spanish Fill Instructions**

**Universe**

**>Question Text** \*\*\*OUT VARIABLE\*\*\*

**>Spanish Translation**

**>Variable Name** CC58 **Description >Value/Skip Instructions**

**>Fill Instructions**

**>Spanish Fill Instructions**

**Universe**

**>Question Text**

\*\*\*OUT VARIABLE\*\*\*

**>Spanish Translation**

**>Variable Name** CC59 **Description >Value/Skip Instructions**

**>Fill Instructions**

**>Spanish Fill Instructions**

**Universe**

**>Question Text**

\*\*\*OUT VARIABLE\*\*\*

**>Spanish Translation**

**>Variable Name** CC60 **Description >Value/Skip Instructions**

**>Fill Instructions**

**>Spanish Fill Instructions**